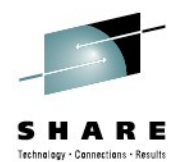

## **Digital Certificate Goody Bags on z/OS**

Ross Cooper, CISSP IBM Corporation RACF/PKI Development Poughkeepsie, NY Email: rdc@us.ibm.com

> August 6th, 2012 Session 11623

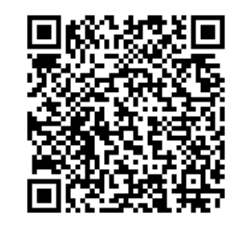

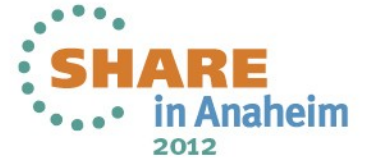

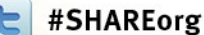

#### **Agenda**

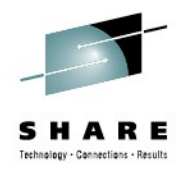

- **What is a Digital Certificate?**
- RACF **RACDCERT** Command Overview
	- RACDCERT CONNECT Tips
	- Tips for Generating a certificate request and renewing a certificate
	- Certificates stored as a profile
- **RACF Key Rings:**
	- Virtual Key Rings
	- Key Ring Protection
	- Sharing a Private Key with SITE
	- Key Ring exploiters
	- Server Authentication
	- Client Authentication
- **RACF Digital Certificate APIs**
- **Certificate Mapping on z/OS:**
	- One-to-one certificate to user ID association
	- Certificate Name Filtering (CNF)
	- Host Id Mapping extensions
- **PKI Services**

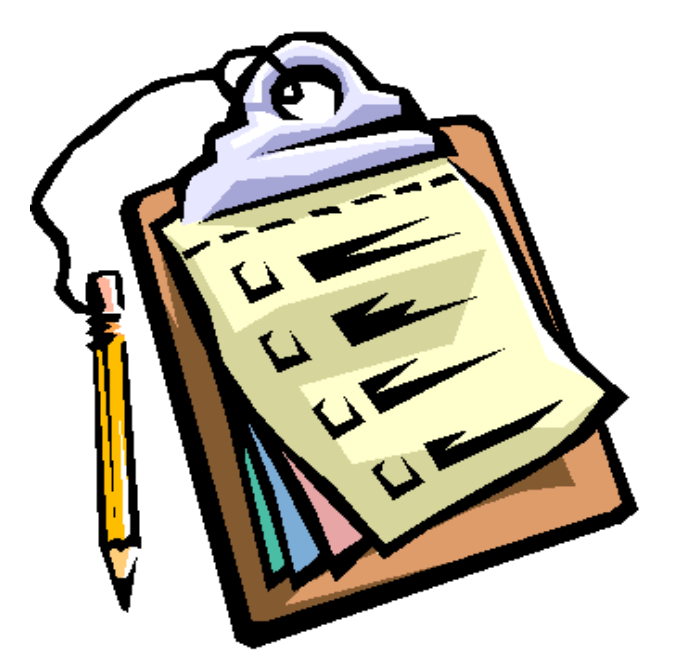

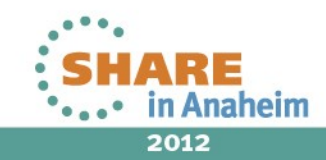

# **What is a Digital Certificate?**

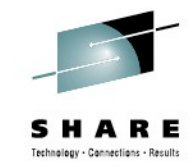

- A Digital Certificate is a digital document issued by a trusted third party which binds an end entity to a public key.
- **Digital document:**
	- Contents are organized according to ASN1 rules for X.509 certificates
	- Encoded in binary or base64 format
- **Trusted third party** aka **Certificate Authority** (CA):
	- The consumer of the digital certificate trusts that the CA has validated that the end entity is who they say they are before issuing and signing the certificate.
- **Binds the end entity to a public key:**
	- **End entity** Any person or device that needs an electronic identity. Encoded in the certificate as the Subjects Distinguished Name (SDN). Can prove possession of the corresponding private key.
	- **Public key**  The shared half of the public / private key pair for asymmetric cryptography
	- **Digitally signed** by the CA

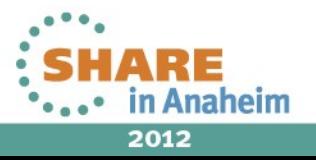

#### **How is Digital Certificate used?**

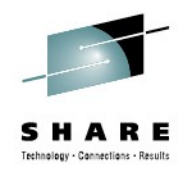

- **Prove Identity to a peer:**
	- Owner of the certificate can prove possession of the certificate's private key
	- Identity can be validated by checking it is signed by a trusted Certificate Authority
- **Prove origin of a digital document is authentic**:
	- Programs can be signed by code signing certificates
	- E-mail signatures
	- Certificates are signed by CA certificates
- **Establish a secure connection:**
	- Certificates contain a public key which allows protocols such as SSL and AT-TLS to exchange session keys

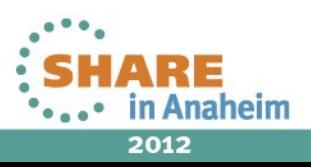

#### **RACDCERT Overview**

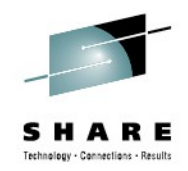

- **RACDCERT** is the primary administrative tool for managing digital certificates using RACF.
- **TSO command** shipped as part of **RACF**
- Command line interface with ISPF panels
- Certificates and Rings are protected by RACF profiles
- Learn more:
	- RACF Command Language Reference

RACDCERT ID(FTPServer) GENCERT SUBJECTSDN(CN('Server Certificate')OU('Production')O('IBM')L('Poughkeepsie') SP('New York')C('US')) SIZE(1024) WITHLABEL('Server Certificate') ALTNAME(DOMAIN('mycompany.com'))

RACDCERT ID(FTPServer) ADD('user1.svrcert') WITHLABEL('Server Certificate')

RACDCERT ID(userid) EXPORT (LABEL('label-name')) DSN(outputdata-set-name) FORMAT(CERTDER | CERTB64 | PKCS7DER | PKCS7B64 | PKCS12DER | PKCS12B64 ) PASSWORD('pkcs12password')

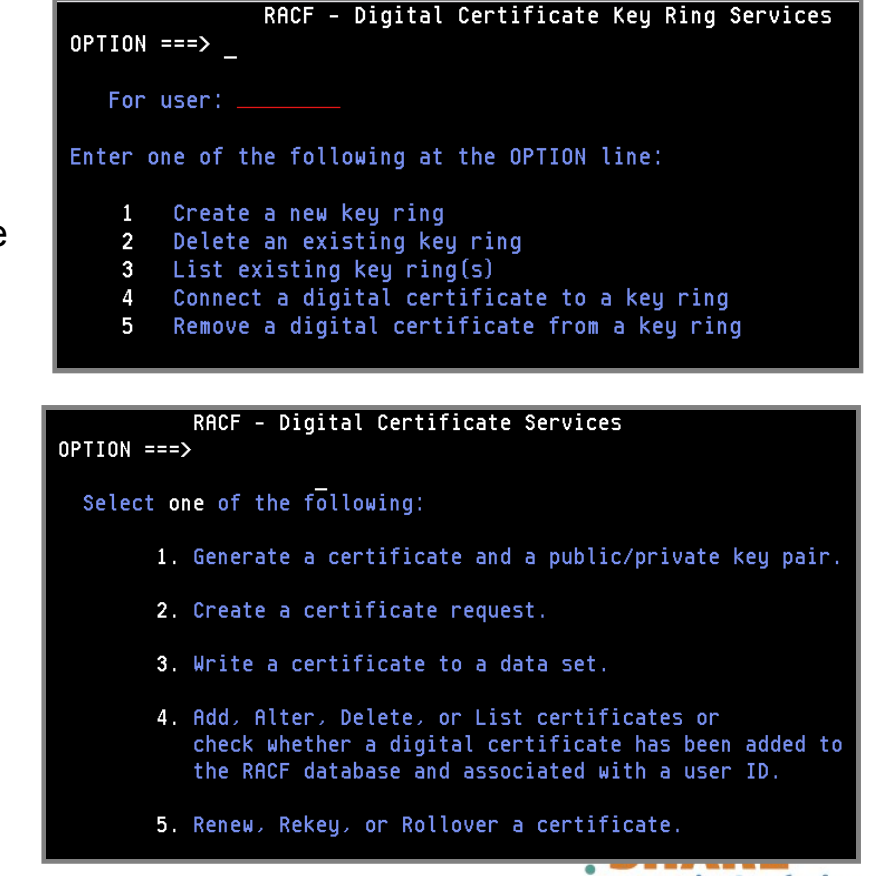

**....** in Anaheim 2012

#### **RACDCERT Commands**

- **Certificate Generation:**
	- RACDCERT **GENCERT** Generate key pair and certificate
	- RACDCERT **GENREQ** Generate a certificate request
- **Certificate Installation:**
	- RACDCERT **ADD** Install a certificate and public/private key
- **Certificate Administration:**
	- RACDCERT **LIST** Display certificate information from an installed certificate
	- RACDCERT **ALTER** Change certificate installation information
	- RACDCERT **DELETE** Delete certificate and key pair
	- RACDCERT **CHECKCERT** Display certificate information from a dataset
	- RACDCERT **EXPORT** Export a certificate
	- RACDCERT **REKEY** Renew certificate with new key pair
	- RACDCERT **ROLLOVER** Finalize the REKEY process

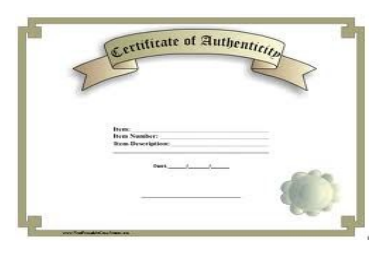

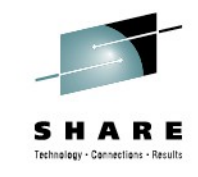

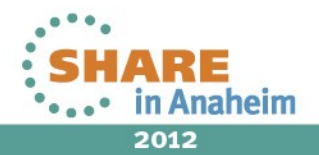

#### **RACDCERT Commands**

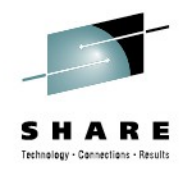

- **Certificate Ring Administration:**
	- RACDCERT **ADDRING** Create a key ring
	- RACDCERT **CONNECT** Place a certificate in a key ring
	- RACDCERT **REMOVE** Remove a certificate from a key ring
	- RACDCERT **LISTRING** Display key ring information
	- RACDCERT **DELRING** Delete a key ring
- **Certificate Map Administration:**
	- RACDCERT **MAP** Create a certificate filter
	- RACDCERT **ALTMAP** Change the certificate filter
	- RACDCERT **DELMAP** Delete a certificate filter
	- RACDCERT **LISTMAP** Display certificate filter information

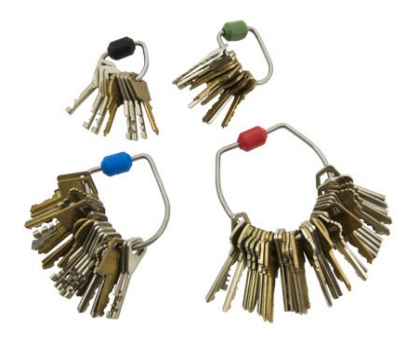

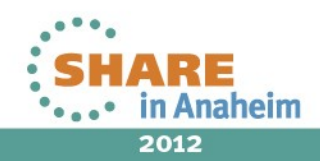

#### **RACDCERT ID**

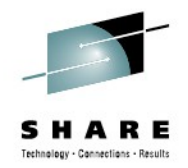

- **RACDCERT** commands specified without the ID keyword will normally default to the user ID issuing the command:
	- **User1's certificate is displayed if user1 issues the following command**
		- **RACDCERT LIST(LABEL('cert1'))**
	- **User2's certificate is displayed if user1 issues the following command (assuming user1 has the authority to list other's certificate)**
		- **RACDCERT ID(user2) LIST(LABEL('cert2'))**

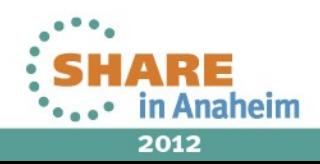

#### **RACDCERT CONNECT**

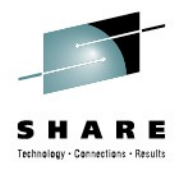

- **RACDCERT CONNECT** connects a Certificate to a key ring.
- Uses two **different** user IDs:
	- **Certificate owner** Defaults to ring owner
	- **Ring owner** Defaults to command issuer
- **Syntax:**

RACDCERT ID(<ring-owner>) CONNECT(ID(<certificate-owner>) label...)

- **Which case has the exception?** 
	- **RACDCERT ID(Mary) CONNECT(ID(John) LABEL…)**
		- Ring owner: Mary, Cert owner: John
	- **RACDCERT ID(Mary) CONNECT(LABEL…)**
		- Ring owner: Mary, Cert owner: Mary
	- **RACDCERT CONNECT(ID(John) LABEL…)**
		- Ring owner: Issuer of command, Cert owner: John
	- **RACDCERT CONNECT(LABEL…)** 
		- Ring owner: Issuer of command, Cert owner: Issuer of command

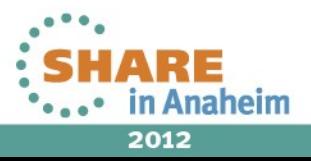

### **RACDCERT GENREQ**

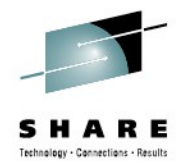

- **RACDCERT GENREQ** generates a certificate request for obtaining a certificate from a Certificate Authority.
- **GENREQ** requires an existing certificate. If a certificate does not exist, use **GENCERT** to create a self signed certificate first:
	- RACDCERT GENCERT (usually a self-signed one)
		- This is a stepping stone to get the request, will be replaced once the certificate is fulfilled by the CA
		- RACDCERT ID(ftpd) GENCERT SUBJECTSDN(CN('ftpcert') OU('RACF')…) WITHLABEL('ftpcert')
	- RACDCERT GENREQ <use the certificate label from GENCERT above >
		- RACDCERT ID(ftpd) GENREQ(LABEL('ftpcert')) DSN('user1.ftpreq')
	- **Send the request** to external CA for signing
	- When the certificate is returned from the external CA, install it in RACF with **RACDCERT ADD.** This will replace the RACDCERT GENCERT certificate.

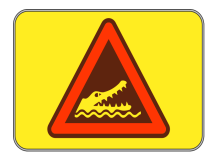

**WARNING:** Do not delete the self-signed certificate from RACF after the certificate request has been generated. You will lose the private key.

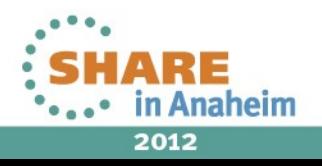

#### **Renewing a Certificate: Same Key Pair**

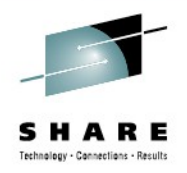

- **Eventually all certificates expire. To avoid application outages, certificate should be renewed before they expire.**
- **Renew a certificate with the original key pair:**
- **If the certificate is a self-signed certificate:**
	- 1) Create a new certificate request from the original certificate and save the request in a dataset 'request\_dsn':

```
 RACDCERT CERTAUTH GENREQ(LABEL('original cert')) 
DSN(request_dsn)
```
2) Create the new certifcate using the request in step 1:

```
 RACDCERT CERTAUTH GENCERT(request_dsn) SIGNWITH(CERTAUTH 
LABEL('original cert'))
```
- **If the certificate is not a self-signed certificate:**
	- 1) Same as step 1 above
	- 2) Send the request to the original certificate CA
	- 3) After you receive the new certificate and save it in a dataset 'cert\_dsn', add it back under the same ID:
		- RACDCERT CERTAUTH ADD(cert dsn)

#### **Warning: Don't delete the 'original cert'!!!**

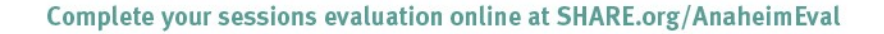

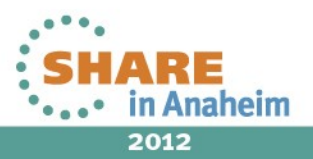

#### **Renewing a Certificate: New Key Pair (1 of 3)**

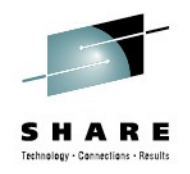

#### • **Renew a certificate with a new key pair**

The longer a key pair is used, the more likely it is to be cracked. The key pair should be periodically changed. Two **RACDCERT** functions are provided:

#### • **RACDCERT REKEY**

Make a self-signed copy of the original certificate with a new public-private key pair

#### • **RACDCERT ROLLOVER**

- Finalize the **REKEY** operation
- Private key of the old certificate is deleted so that it may not be used again for signing or encryption
- Cert with usage **PERSONAL**: all keyring occurrences of the old certificate will be replaced with the new one
- Cert with usage **CERTAUTH** or **SITE**: the new cert will be added to all keyring occurrences of the old one

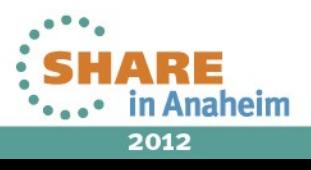

#### **Renewing a Certificate: New Key Pair (2 of 3)**

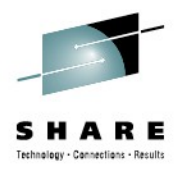

- **Renew a certificate with a new key pair…**
- **If the certificate is a self-signed certificate:**
	- 1) Make a self copy of the original certificate:

```
 RACDCERT CERTAUTH REKEY(LABEL('original cert')) 
WITHLABEL('original cert2')
```
2) Roll over the original certificate to the new one: RACDCERT CERTAUTH ROLLOVER(LABEL('original cert')) NEWLABEL('original cert2')

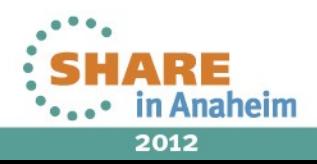

#### **Renewing a Certificate: New Key Pair (3 of 3)**

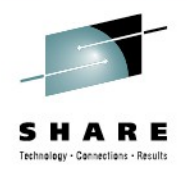

- **Renew a certificate with a new key pair…**
- **If the certificate is not a self-signed certificate:**
	- 1) Make a self copy of the original certificate RACDCERT ID(myid) REKEY(LABEL('original cert')) WITHLABEL('original cert2')
	- 2) Create a certificate request from the copied certificate in step 1: RACDCERT ID(myid) GENREQ(LABEL('original cert2')) DSN(request\_dsn)
	- 3) Send the request to the original certificate CA
	- 4) After you receive the new certificate and save it in a dataset 'cert\_dsn', add it back under the same ID: RACDCERT ID(myid) ADD(cert\_dsn)
	- 5) Roll over the original certificate to the new one: RACDCERT ID(myid) ROLLOVER(LABEL('original cert')) NEWLABEL('original cert2')

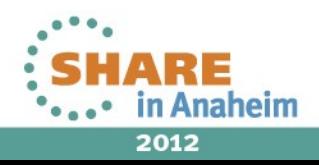

#### **Certificate stored as a profile (1 of 2)**

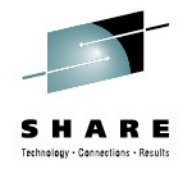

- A certificate profile in the **DIGTCERT** class is created for a certificate added or created
	- The profile name is in the form:

<Certificate Serial #> <Issuer's distinguished name>

Example:

 RACDCERT CERTAUTH GENCERT SUBJECTDN(OU('Master CA') O('IBM') C('US')) WITHLABEL('MyCA')

**Profile created:** 00.OU=Master¢CA.O=IBM.C=US

 RACDCERT ID(testid) GENCERT SUBJECTDN(OU('Test Dept') O('IBM) C('US')) WITHLABEL('TestCert') SIGNWITH(CERTAUTH LABEL('MyCA'))

**Profile created:** 01.OU=Master¢CA.O=IBM.C=US

- Serial number of a self-signed certificate is 0
- Subsequent serial numbers will be incremented in order by 1
- Blanks in the DN are substituted with '**¢**' in the profile name
- If the CA's DN name is too long to be stored in a profile (246 characters), a hash of the name is used in the profile

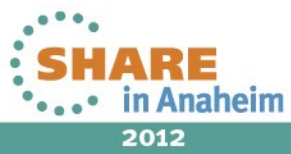

#### **Certificate stored as a profile (2 of 2)**

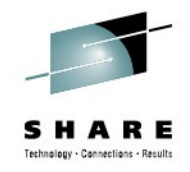

- This profile represents the **certificate**, **NOT a protection profile**
	- The certificate profile can not be managed by the resource management commands, like **RALTER**, **RDELETE**...
	- Managed though **RACDCERT** commands
- There are specific profiles in the **FACILITY** class for **RACDCERT** authority checking
	- **IRR.DIGTCERT.<function>**
	- **IRR.DIGTCERT.GENCERT**
	- **IRRDIGTCERT.ADD** …
- Certificate Rings, and filters are also stored in RACF profiles (DIGTRING, DIGTNMAP)
- The **RACF User** profile contains information about certificates associated with the user. **DELUSER** will remove digital certificates associated with a user.

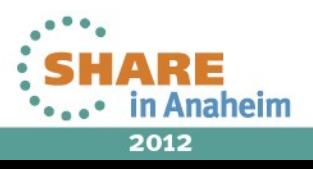

## **RACF Key Rings**

- A key ring is a collection of certificates that **identify a networking trust relationship**. Key Rings are used to **identify the certificates required to establish a connection to a peer**.
- A certificate must be placed in a key ring before it can be used by middleware applications though the RACF **R\_DataLib** callable service.
- Key Ring Syntax for applications:
	- **<user-id>/<ring-name>**
- **Types of Certificates in RACF:**
	- **User**  Directly Associated with one z/OS user ID.
	- **CERTAUTH** Trusted CA certificate used to verify the peer entity's certificate.
	- **SITE** Certificates associated with an off-platform server or other network identity. SITE certificates bypass the normal certificate chain validation. Private keys can be shared.
- **Key Rings contain Certificate Usage** The usage assigned to a certificate when it is connected to a key ring indicates its intended purpose.
	- **PERSONAL** Used to identify a local server application. Personal usage must be used to get access to the private key.
	- **CERTAUTH –** Used to verify the peer entity's certificate. Used to identify the local server's CA certificate.
	- **SITE** Certificate associated with an off-platform server or other network identity. SITE certificates bypass the normal certificate chain validation.

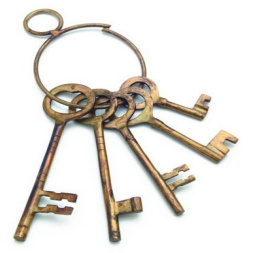

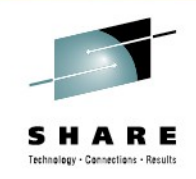

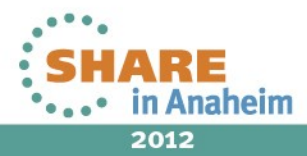

#### Complete your sessions evaluation online at SHARE.org/AnaheimEval

## **Virtual Key Rings**

- A Virtual Key Ring is a set of certificates which are logically associated, but not connected to a 'real' RACF key ring.
- There are three types of virtual key rings:
	- **CERTAUTH** All trusted CA certificates
		- Syntax: **\*AUTH\*/\***
	- **SITE** All site certificates
		- Syntax: **\*SITE\*/\***
	- **User** All certificates owned by a single user ID
		- Syntax: **<owning-id>/\***
- Most common usage is the **CERTAUTH** virtual key ring.
	- It is used when an application validates the certificates of others but has no need for its own certificate and private key.
	- **Example:** An FTP user who wants to establish a SSL encrypted connection to a FTP server. As long as the CA certificate which issued the FTP server's SSL certificate is a trusted CA certificate in RACF, the CERTAUTH virtual key ring can be used.

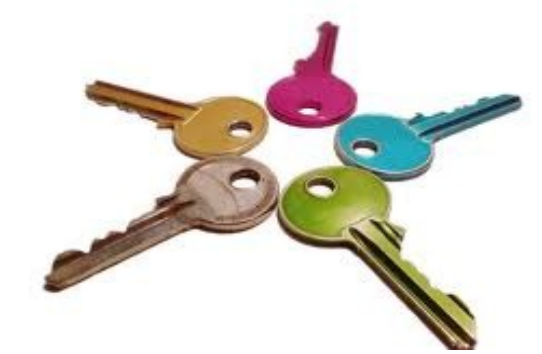

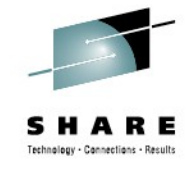

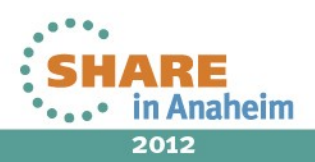

## **RACF Key Ring Protection**

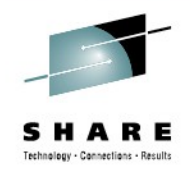

- RACF Key Rings are protected by resource profiles
- Two types of profiles are checked: **Ring Specific** or **Global**
- **Ring Specific** RDATALIB class profiles:
	- **<ring owner>.<ring name>.LST**
	- **<virtual ring owner>.IRR\_VIRTUAL\_KEYRING.LST**
		- **READ** access Read all certificates and own private key
		- **UPDATE** access Read other user's private keys
		- **CONTROL** access Read CA / SITE private keys
- **Global** FACILITY class profiles:
	- **IRR.DIGTCERT.LISTRING**:
		- **READ** access Read own key rings and own private keys. Read SITE and CA Virtual key rings.
		- **UPDATE** access Read other user's rings (Can not read others user's private keys)
	- **IRR.DIGTCERT.GENCERT:** 
		- **CONTROL** access Read CA / SITE private keys
- **Note:** Private keys are only returned when certificate usage is **PERSONAL**
- **Remember:** When switching from Global FACILITY class profiles to Ring Specific RDATALIB class profiles, the Ring Specific will be checked first.

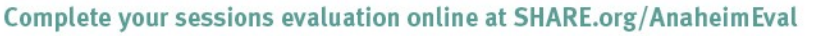

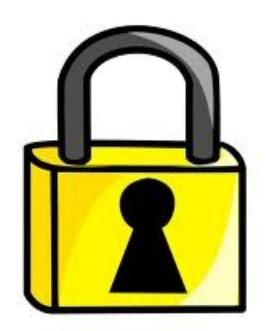

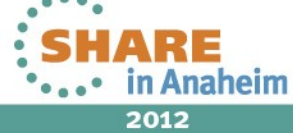

#### **Share a Private Key with SITE or CERTAUTH**

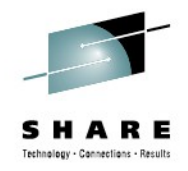

- Applications can **share the private key** of a certificate which is added under **SITE** or **CERTAUTH**
- Create a keyring under one ID, say SRV1:

RACDCERT ID(SRV1) ADDRING(ShareRing)

• Create a certificate under CERTAUTH or SITE, not a personal ID:

RACDCERT SITE GENCERT... WITHLABEL('Share Cert')

Connect the cert to this ring:

RACDCERT ID(SRV1) CONNECT(SITE LABEL('Share Cert') RING(ShareRing) USAGE(PERSONAL) DEFAULT)

Permit both IDs to use this ring:

PERMIT IRR.DIGTCERT.LISTRING CLASS(FACILITY) ACCESS(READ) ID(SRV1) PERMIT IRR.DIGTCERT.LISTRING CLASS(FACILITY) ACCESS(UPDATE) ID(SRV2)

• Permit both IDs to use this private key:

RDEF FACILITY IRR.DIGTCERT.GENCERT UACC(NONE) PERMIT IRR.DIGTCERT.GENCERT CLASS(FACILITY) ACCESS(CONTROL) ID(SRV1 SRV2)

• **Warning:** This access to these profiles allows these user IDs to access ANY private keys in SITE or CERTAUTH

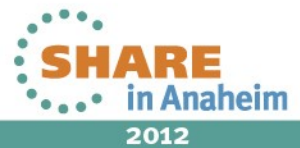

### **Certificate Life Cycle Planning (1 of 2)**

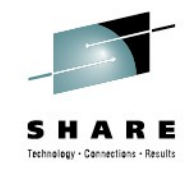

- To set up a certificate for secure traffic the first time is **only the beginning**
- Must plan for the **certificate life cycle**
- Certificate expiration causes **system outage**
- Things to consider:
	- **How many** certificates are actively used in the system?
	- Categorize them:
		- Certs **locally created** VS Certs by **external provider**
		- Certs used to authenticate the incoming requests VS certs to identify your servers to the other parties
			- What CA certs will you trust?
			- Each server will have its own ring and own cert or shared?

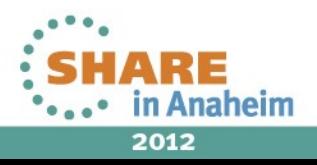

## **Certificate Life Cycle Planning (2 of 2)**

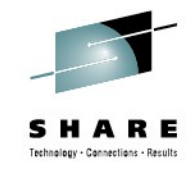

- If you are a local CA which issues certs to the other systems:
	- Who should be responsible to **keep track of the expiry date**? 'You' as the issuer or 'They' as the requestors?
		- When to **renew your CA** cert?
		- A 10 year validity CA cert should not issue 2 year validity cert after the 8<sup>th</sup> year
- How to **keep track of the expiration dates** of all the certificates in the system?
	- Spreadsheets?
	- Utilities?
	- Automation for renew?
	- Use certificate management vendor products?

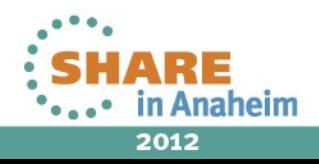

## **z/OS Key Ring exploiters**

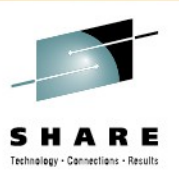

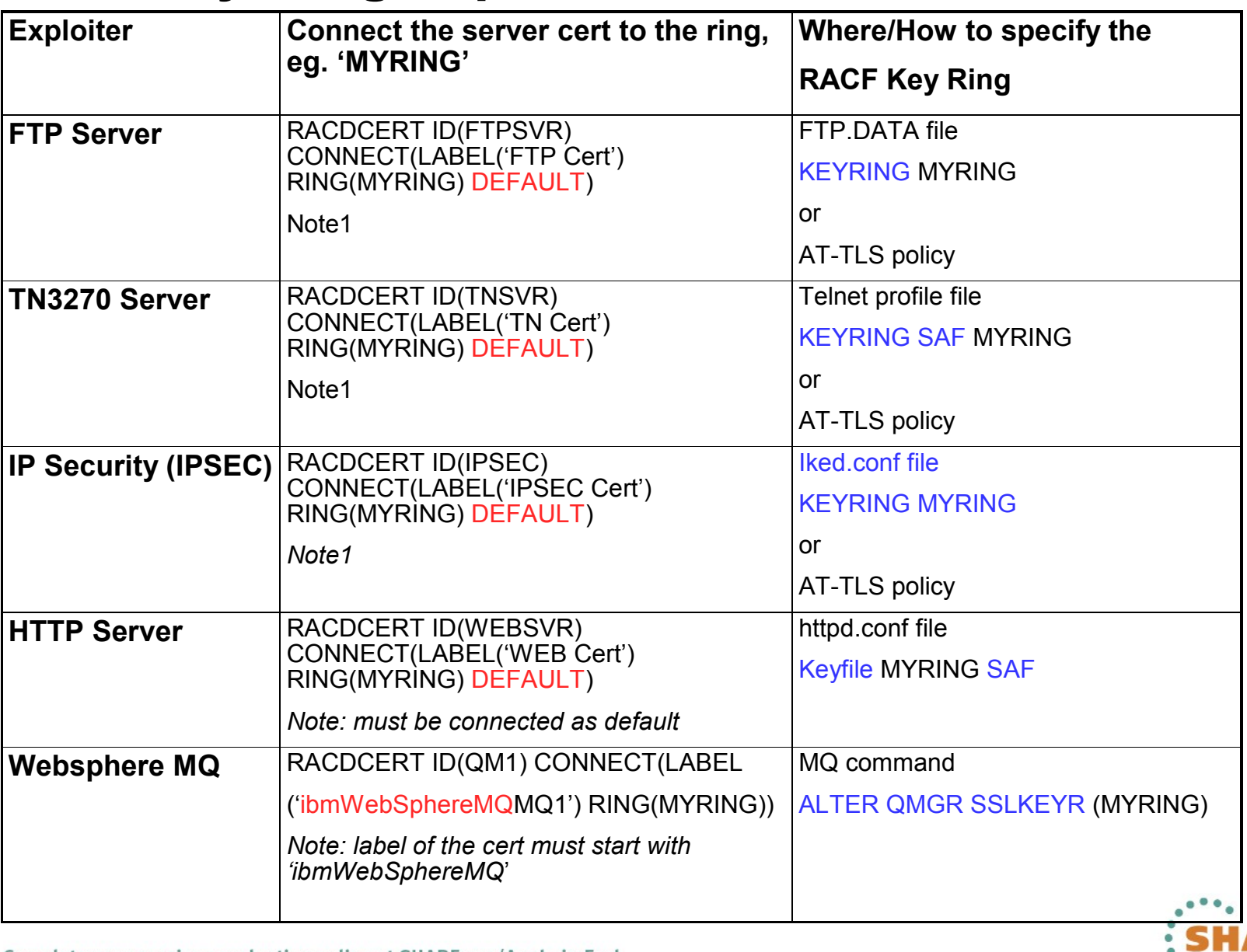

Complete your sessions evaluation online at SHARE.org/AnaheimEval

in Anaheim 2012

 $• • • •$ 

K E

## **Key Ring Setup: Server authentication**

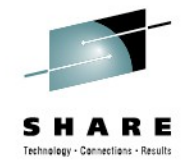

- **Example:** A user wants to establish a secure FTP connection between their workstation and an FTP server, but NOT use client authentication.
- **User Key Ring:**
	- CA certificate which signed the FTP Server identity certificate
	- **Notes:**
		- No End entity certificate required
			- *(Other authentication method used such as User ID & Password)*
		- No Private keys required
		- On z/OS the CERTAUTH Virtual Key Ring can be used if the FTP server is signed by a CERTAUTH certificate
- **The FTP Server Key Ring:**
	- FTP Server Identity Certificate (with access to private key)
	- CA Certificate which signed the FTP Server Identity Certificate

#### User Key Ring

• CA Certificate (signed FTP) | FTP Server Identity Certificate

#### FTP Server Key Ring

•CA Certificate (signed FTP)

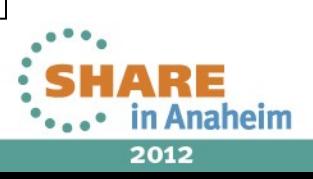

## **Key Ring Setup: Client authentication**

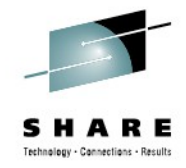

- **Example:** A user wants to establish a secure FTP connection between their workstation and an FTP server and use client authentication to authenticate to the server.
- **User Key Ring:**
	- User Identity Certificate (with access to private key)
	- CA Certificate which signed the User Identity Certificate
	- CA Certificate which signed the FTP Server Identity Certificate

#### • **The FTP Server Key Ring:**

- FTP Server Identity Certificate (with access to private key)
- CA certificate which signed the FTP Server Identity Certificate
- CA certificate which signed the User Identity Certificate

#### User Key Ring

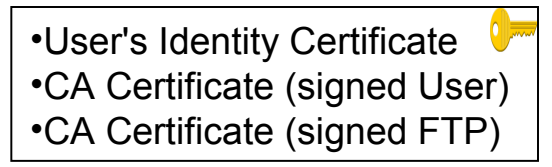

#### FTP Server Key Ring

•FTP Server Identity Certificate •CA Certificate (signed FTP) •CA Certificate (signed User)

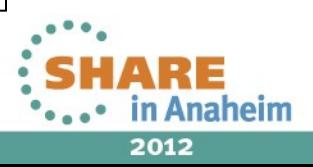

#### **RACF Digital Certificate APIs**

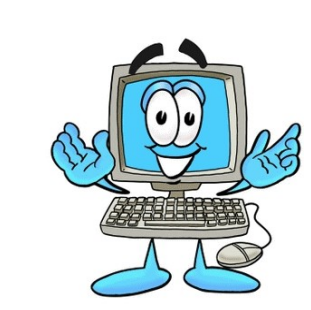

- Applications can get access to digital certificates though APIs
- **Java RACF KeyStore:** Allows Java programs to access RACF Key Rings
- **System SSL:** Allows UNIX applications to access RACF Key Rings
- **R\_DataLib Callable service:** The lowest level API used by applications on z/OS to access RACF keyrings.
- **R\_DataLib Functions:**
	- **DataGetFirst / DataGetNext**  Return certificates from a RACF keyring.
	- **CheckStatus** Get certificate trust status
	- **IncSerialNum** Increment a CA certificate's last used serial number
	- **NewRing** Create a key ring
	- **DelRing** Delete a key ring
	- **DataPut** Add a certificate to RACF and connect to key ring
	- **DataRemove** Remove a certificate from a key ring and/or from the Database

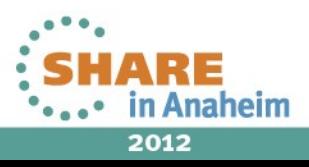

#### **Certificate Mapping on z/OS**

- Applications can call RACF to **map a digital certificate to a RACF user ID**
- **InitACEE** is the main RACF API for performing this mapping
- Some applications which can use these mappings:
	- **WAS**
	- **HTTP Server**
	- **FTP Server**
- Certificate Mapping options (evaluated in this order):
	- **One-to-one certificate to user ID association**
	- **Certificate Name Filtering (CNF)**
	- **Host Id Mapping extensions**

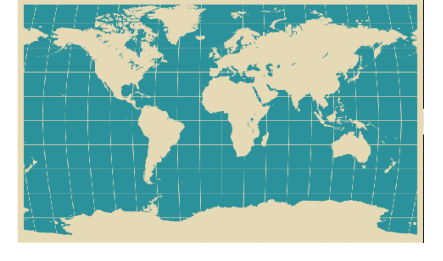

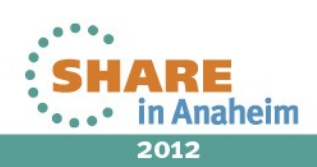

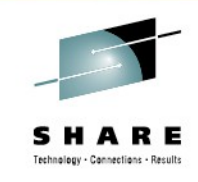

#### **Certificate Mapping on z/OS: One-to-one certificate to user ID association**

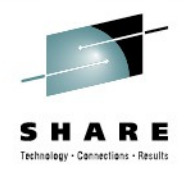

- When a certificate is either generated (RACDCERT GENCERT) or added to RACF, it is registered to a user ID and added to the RACF database.
- This establishes a **direct one-to-one mapping** between a certificate and a user ID.
- Certificates added to RACF are stored in certificate profiles in the DIGTCERT class. Can optionally contain the private key, or a link to the private key in ICSF.
- **Advantages:**
	- Simple One certificate = one user id
- **Disadvantages:** 
	- Administrative cost of this approach could be high if a large number of users is required

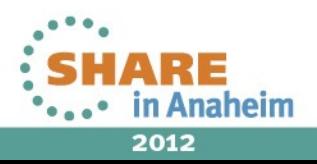

#### **Certificate Mapping on z/OS: Certificate Name Filtering**

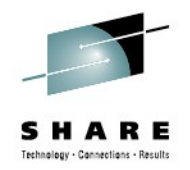

- Associates **many certificates with one user ID** based on filters covering portions of the subject's and/or issuer's distinguished names in the certificate.
- Filters can map a large number of certificates to a limited number of user Ids with little administrative cost.
- Filters are created with the **RACDCERT MAP** command
- Appropriate when a large number of users need to be mapped to a single role, such as a group of bank tellers.
- **Auditing accountability remains** since the IDN/SDN in the end-entity's certificate will appear in SMF audit records.
- **Advantages:**
	- Less administrative setup for a large number of certificates
- **Disadvantages:**
	- Planning required

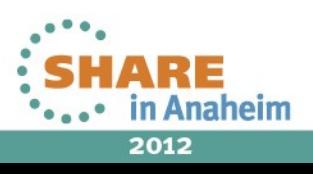

#### **Certificate Mapping on z/OS: Certificate Name Filtering - Example**

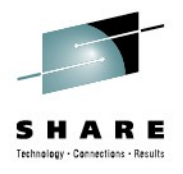

- **End Entity Certificate:**
	- **SDN**: CN=Ross Cooper,OU=Bank Tellers,O=Big Bank,C=US
	- **IDN**: CN=Some CA Root, OU=Some CA,O=Some CA Inc,C=US
- **Filter:**
- RACDCERT ID(**BANKT**) MAP SDNFILTER('OU=Bank Tellers,O=Big Bank,C=US') IDNFILTER('CN=Some CA Root, OU=Some CA,O=Some CA Inc,C=US')
- **Search Order:**
	- 1) Subject's-full-name.issuer's-full-name: CN=Ross Cooper,OU=Bank Tellers,O=Big Bank,C=US.CN=Some CA Root, OU=Some CA,O=Some CA Inc,C=US
	- 2) Subjects-partial-name.issuer's-full-name: OU=Bank Tellers,O=Big Bank,C=US.CN=Some CA Root, OU=Some CA,O=Some CA Inc,C=US
	- 3) Subject-full-name:

CN=Ross Cooper,OU=Bank Tellers,O=Big Bank,C=US

4) Subjects-partial-name:

OU=Bank Tellers,O=Big Bank,C=US

5) Issuer's-full-name:

CN=Some CA Root, OU=Some CA,O=Some CA Inc,C=US

6) Issuer's-partial-name:

OU=Some CA,O=Some CA Inc,C=US

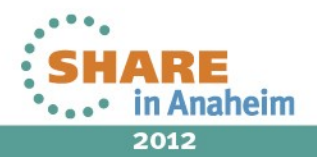

#### **Certificate Mapping on z/OS: Host Id Mappings extensions**

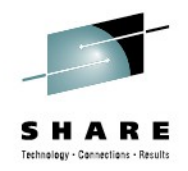

- The hostIdMappings certificate extension is used to communicate the **end entity's user ID on a particular system**
- The extension contains a list of host name and user ID value pairs:
	- **userID1@hostName1.com**
	- **userID2@hostName2.com**
- RACF uses the extension to find the local system's host name and then determine the local user ID for the ACEE
- **Setup:**
- CA Cert must be marked **HIGHTRUST**
- Host name **matches SERVAUTH** class profile: IRR.HOST.<HOSTNAME>
- Id which presents the certificate must have **READ access** to the SERVAUTH class profile
- **Advantages:**
	- End entity certificates or filters need not be added to RACF
- **Disadvantages:**
	- Certificates can not be changed, therefore changes in user IDs will require a new certificate

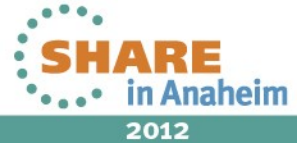

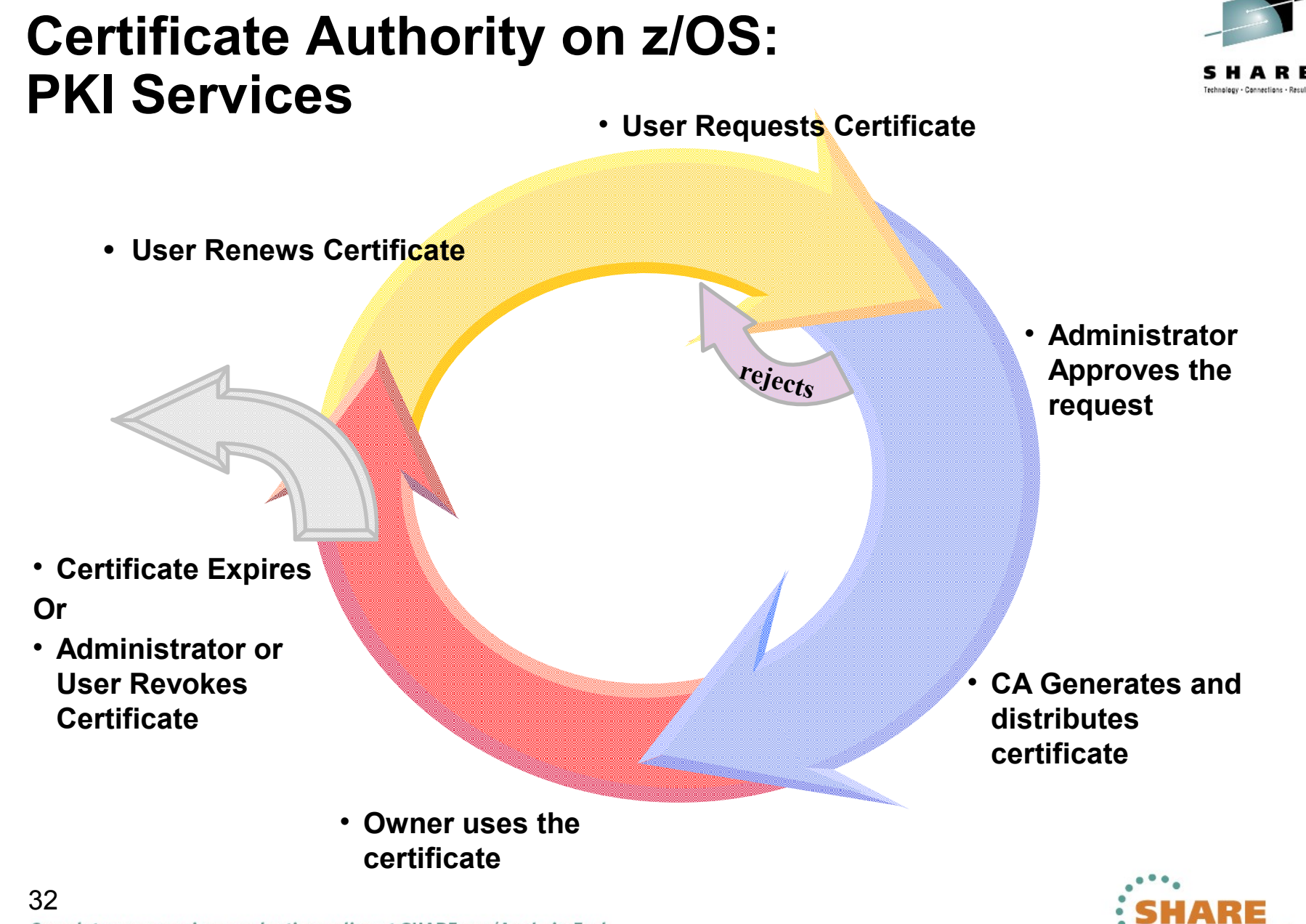

#### **Certificate Authority on z/OS: PKI Services**

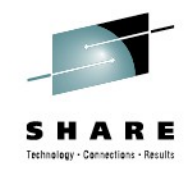

- **PKI Services** provides full certificate life cycle management
	- **Request**, **create**, **renew**, **revoke** certificates
	- Provides certificate status:
		- **Certificate Revocation List (CRL)**
		- **Online Certificate Status Protocol (OCSP)**
	- Generation and administration of certificates via customizable web pages
	- Support **Simple Certificate Enrollment Protocol (SCEP)** for routers to request certificates automatically
	- **Automatic notifications** or renewal of expiring certificates

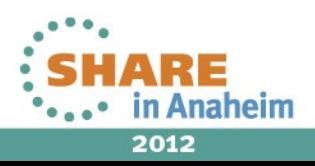

#### **Review**

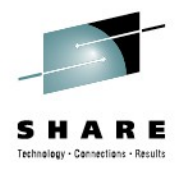

- **What is a Digital Certificate?**
- RACF **RACDCERT** Command Overview
	- RACDCERT CONNECT Tips
	- Tips for Generating a certificate request and renewing a certificate
	- Certificates stored as a profile
- **RACF Key Rings:**
	- Virtual Key Rings
	- Key Ring Protection
	- Sharing a Private Key with SITE
	- Key Ring exploiters
	- Server Authentication
	- Client Authentication
- **RACF Digital Certificate APIs**
- **Certificate Mapping on z/OS:**
	- One-to-one certificate to user ID association
	- Certificate Name Filtering (CNF)
	- Host Id Mapping extensions
- **PKI Services**

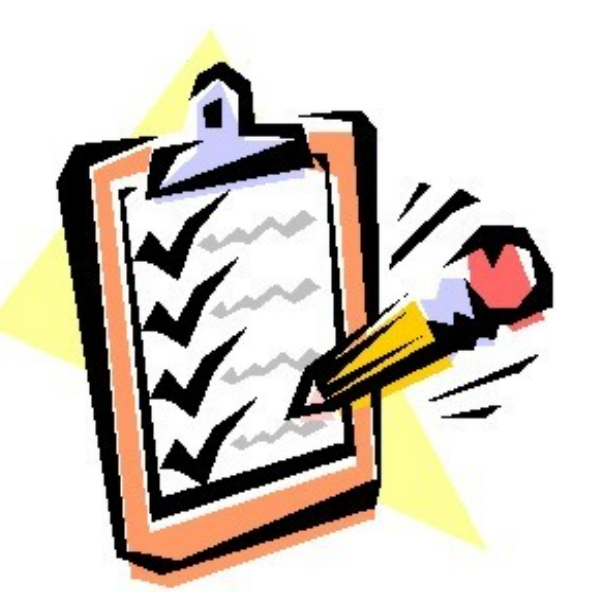

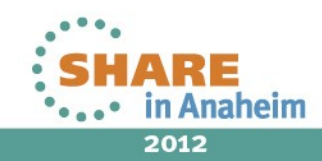

#### References

**IBM Education Assistant web site:** 

**http://publib.boulder.ibm.com/infocenter/ieduasst/stgv1r0/index.jsp**

**RACF web site:**

**<http://www.ibm.com/servers/eserver/zseries/zos/racf>**

**• PKI Services web site:** 

**[http://www.ibm.com/servers/eserver/zseries/zos/pki](http://www.ibm.com/servers/eserver/zseries/zos/racf)**

**IBM Redbooks**

**z/OS V1 R8 RACF Implementation**

- **Security Server Manuals: RACF Command Language Reference RACF Security Administrator's Guide**
- **Cryptographic Server Manual**

**Cryptographic Services System Secure Sockets Layer Programming**

**RFCs**

**RFC2459 - Internet X.509 Public Key Infrastructure Certificate and CRL Profile RFC5280 - Internet X.509 Public Key Infrastructure Certificate and Certificate Revocation List (CRL) Profile** 

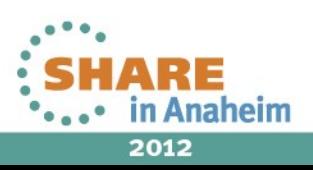

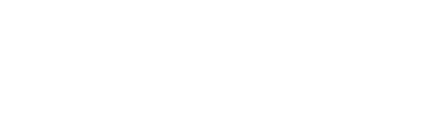

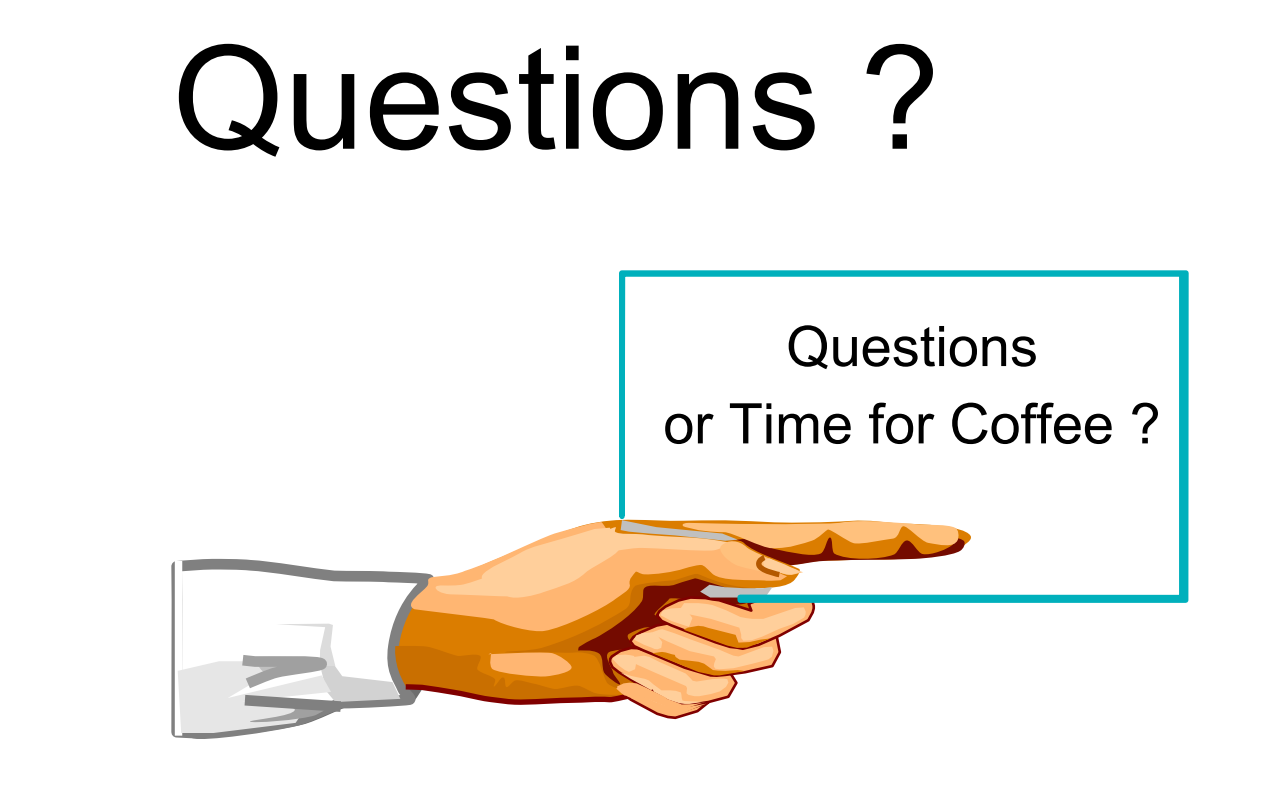

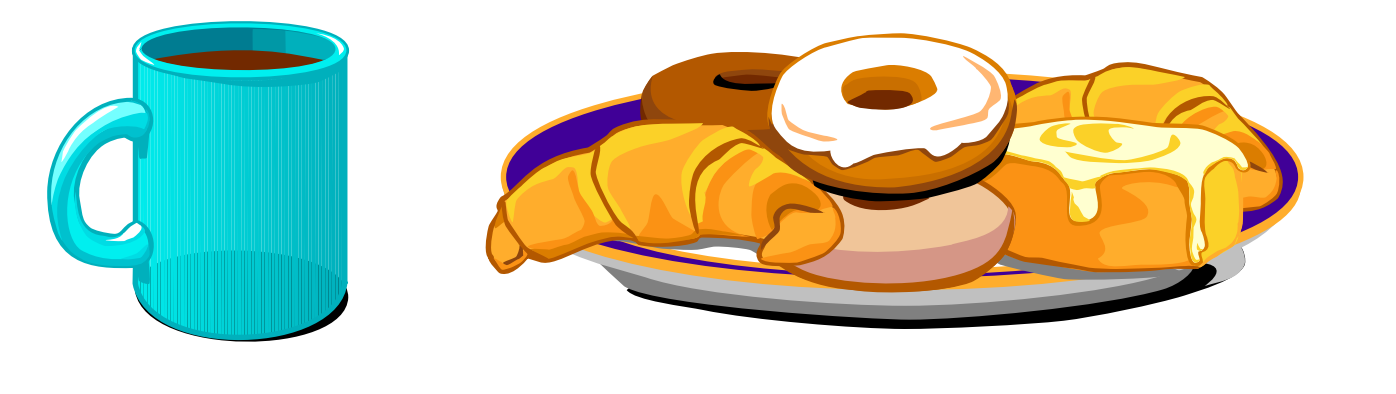

Session 11623

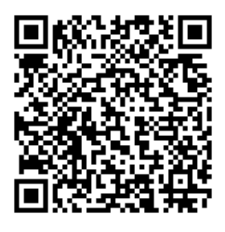

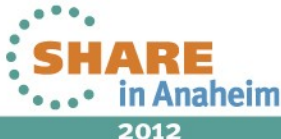